(学)宮崎総合学院 宮崎情報ビジネス医療専門学校 授業シラバス

|授業科目名 │HP 作成Ⅱ インコンコンコンコンコンコンド │ インコン2017027 |開講クラス │ 情報システム科 │コース│IT 高度専門士コース│学 年│ 2年 担当教員 外部非常勤講師 |実務経験教員((有 )• 無 ) 実務経験内容 ・ICT 企業システムエンジニアとして勤務 ・Web サイト構築支援、アプリケーション開発などに従事 開講時期 (前期・後期・通年・特別講義・その他 │授業コマ数 │ 50時間 **( 必 須 )• 選 択 • 選択必須 │ 単 位 数 │ │ 1単位** 使 用 テキスト1 書 名 スラスラわかる HTML&CSS のきほん 第2版 著 者 |狩野 祐東 出版社 ノソフトバンククリエイティブ 使 用 テキスト2 書 名 著 者 出版社 参考図書 将業形態 | 講義 ・ 演習 (実習)・ 実験 ・ その他 ( ) <授業の目的・目標> ・HTML・CSS を通して Web システムの基本を理解する <授業の概要・授業方針> ・1 年時の学習内容を引き継ぎ、CSS の有効な活用方法を理解する。 ・全体の進捗状況が早ければ JavaScript まで学習する <成績基準・評価基準> ・筆記試験および課題評価 なお、追試験を行う場合はすべて可と評価する。 <使用問題集・注意事項> <授業時間外に必要な学修内容、関連科目、他> ・HP 作成Ⅰ

(学)宮崎総合学院 宮崎情報ビジネス医療専門学校

授業シラバス

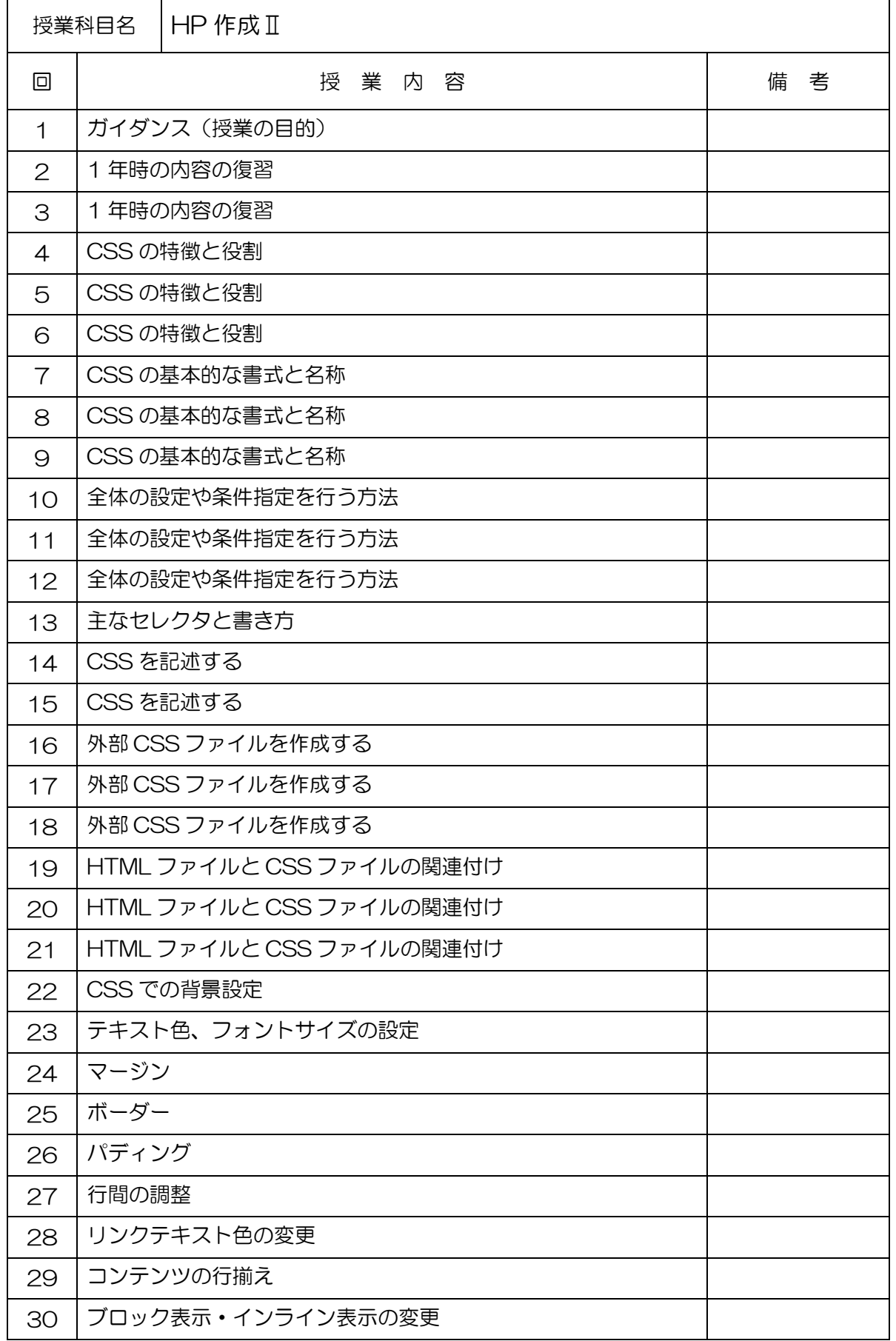

(学)宮崎総合学院 宮崎情報ビジネス医療専門学校

授業シラバス

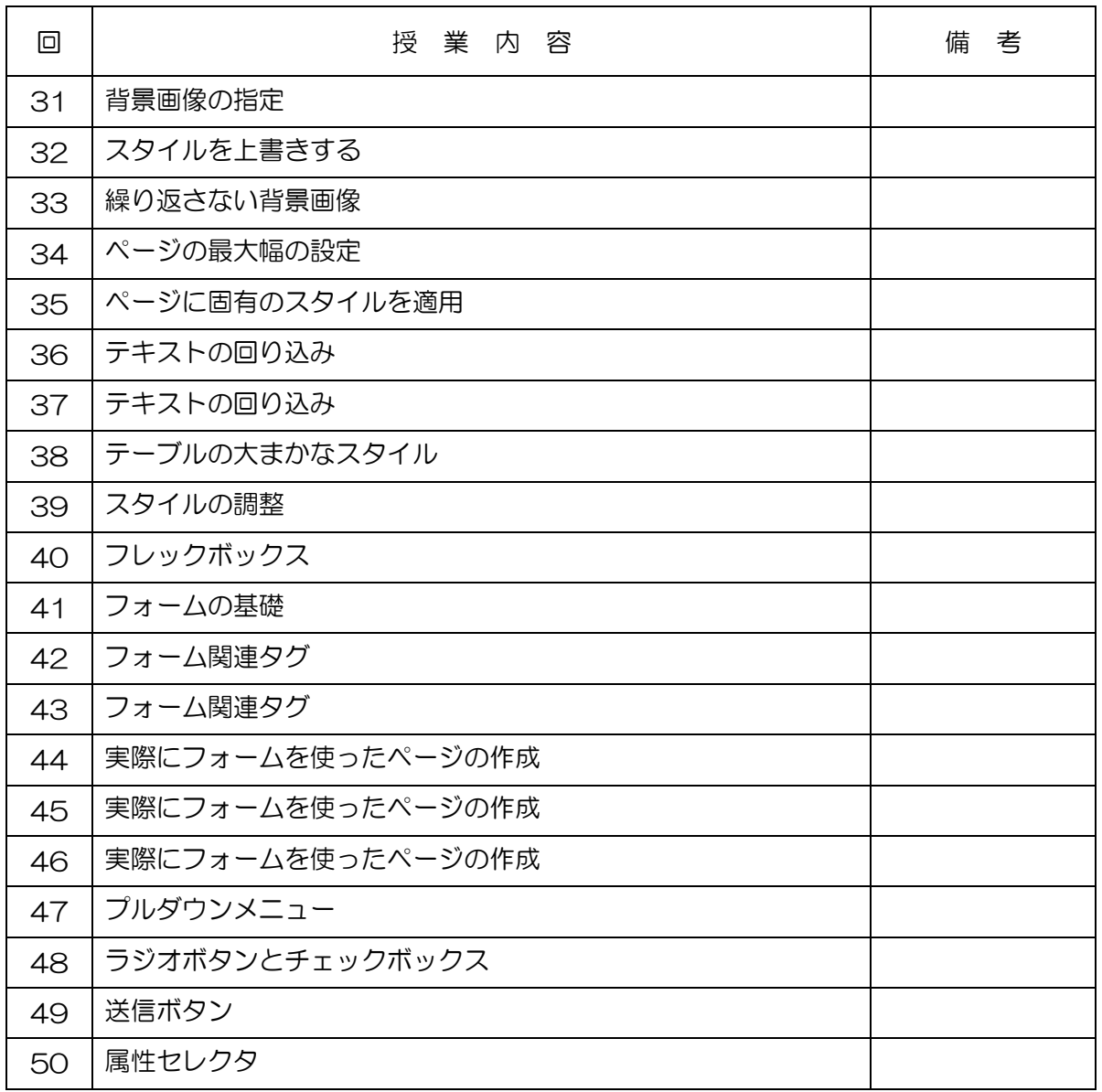